La commande type sous Linux est utilisée pour déterminer comment une commande est interprétée par le shell. Elle peut être utilisée pour identifier si une commande est un alias, une fonction ou un exécutable binaire.

La syntaxe de base de la commande est la suivante :

type [options] [name]

Où name est le nom de la commande que vous voulez vérifier. Si aucun nom de commande n'est fourni, la commande type affichera un message d'aide avec une liste de toutes les commandes internes du shell.

## **Les options**

Voici une description des différentes options [-aftpP] disponibles avec la commande type sous Linux :

- L'option -a permet d'afficher toutes les interprétations possibles d'une commande, y compris les alias, les fonctions et les exécutables binaires. Si une commande a plusieurs interprétations possibles, elles seront affichées les unes après les autres.
- L'option -f permet d'afficher le chemin complet de l'exécutable binaire correspondant à une commande. Si la commande est un alias ou une fonction, cette option n'a pas d'effet.
- L'option -t permet d'afficher le type de la commande, c'est-à-dire si elle est un alias, une fonction ou un exécutable binaire. Cette option n'affiche que le premier type d'interprétation de la commande.
- L'option -p permet d'afficher le nom de la fonction ou de l'alias correspondant à une commande. Si la commande est un exécutable binaire, cette option n'a pas d'effet.
- L'option -P permet de spécifier un préfixe à utiliser pour l'affichage du résultat. Cette option peut être utile pour ajouter des informations supplémentaires à la sortie de la commande.

## **Exemples**

\$ type **ls**

Voici quelques exemples d'utilisation :

– Pour vérifier si une commande est un alias :

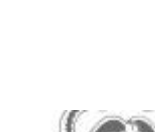

```
ls est un alias vers « ls --color=auto »
```

```
$ type -a ls
ls est un alias vers « ls --color=auto »
ls est /usr/bin/ls
```
– Pour vérifier si une commande est une primitive (builtin) / fonction :

```
$ type cd
cd est une primitive du shell
```

```
$ type -a cd
cd est une primitive du shell
cd est /usr/bin/cd
```
– Pour vérifier si une commande est un exécutable binaire :

```
$ type grep
grep est /usr/bin/grep
```
En utilisant la commande type, vous pouvez facilement déterminer comment une commande est interprétée par le shell, ce qui peut être utile pour comprendre le comportement d'une commande et déboguer les problèmes éventuels.

From: <https://www.abonnel.fr/>- **notes informatique & technologie**

Permanent link: **<https://www.abonnel.fr/informatique/linux/commandes/type>**

Last update: **2023/02/19 09:31**

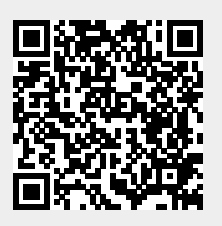